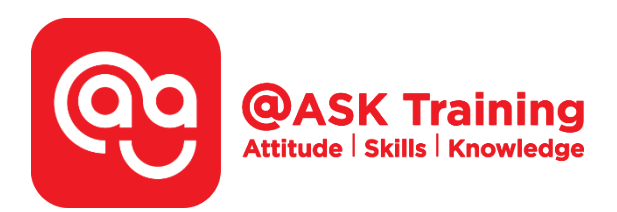

# **Website Design & Development (using Free Software)**

**Course Code:**  ASKKM7

**TPGateway Course Code:**  TGS-2020500701

**Course Duration:**  1 day (8 hours), 9.00am - 5.00pm

**Course Fee:**  \$280 (\$299.60 Inc. GST) per participant SDF grant entitled, 1 hour lunch is not claimable Skillsfuture Credit Claimable for Individual

**Course Dates:**  Refer to Training Calendar <http://asktraining.com.sg/calendar>

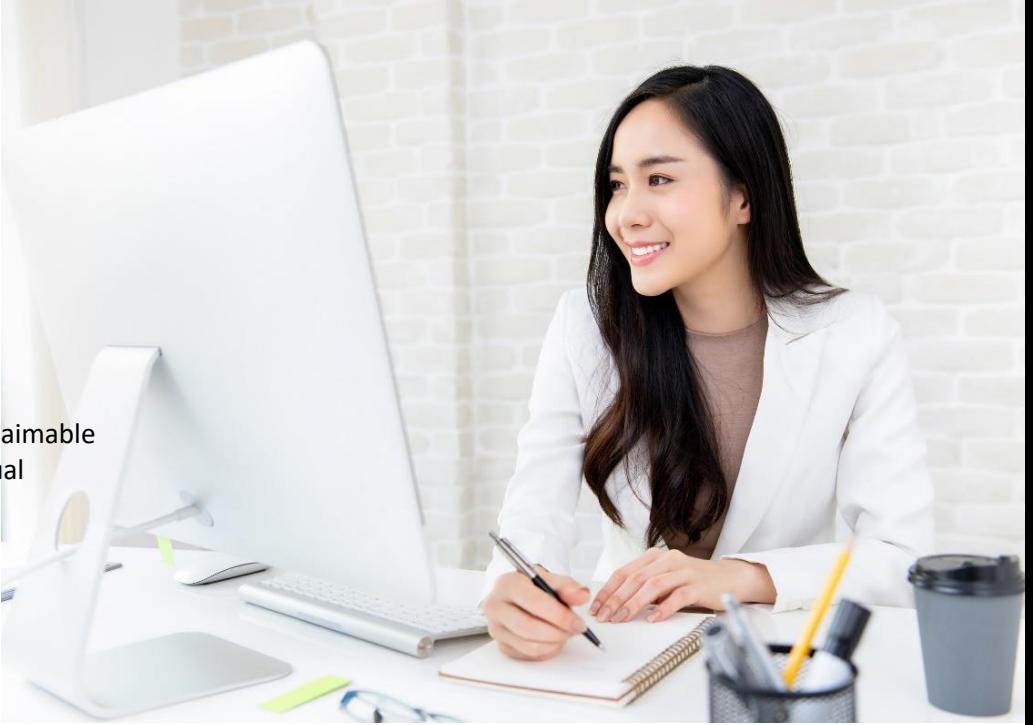

### **Course Synopsis**

Have you always wanted to build your own website for your personal or business branding but backed off because you think you lack the technical skills to do so? What if we tell you that you can build a website without needing to know HTML or other forms of web coding?

In our 1-day 'Website Design & Development course', we will guide you to create your own functioning, attractive and professional-looking website with free software and no web coding involved.

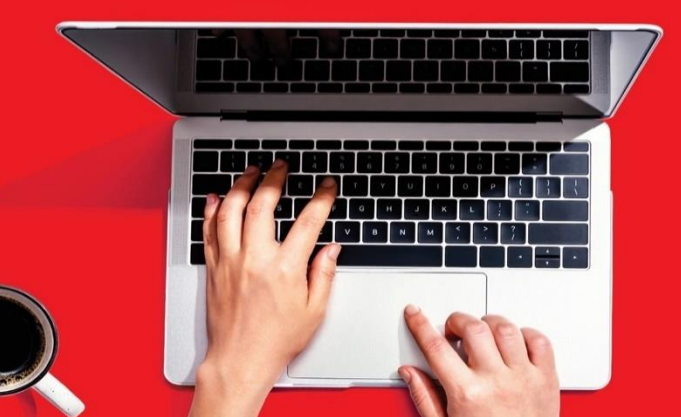

Do not underestimate the importance of having a website. By creating an online presence through your website, you will be able to reach more consumers. The more consumers you reach online, the more opportunities you have to make sales to scale your business.

### **Course Objectives**

By the end of the course, participants would be able to:

- Plan for an appropriate site architecture
- Create a functioning, attractive and professionallooking website without coding
- Apply web design concepts to create and edit functional web pages
- Add, edit and manage website assets
- Upload the site you have built to the web server

## **Course Outline\_\_\_\_\_\_\_\_\_\_\_\_\_\_\_\_\_\_\_\_\_\_\_\_\_\_\_\_\_\_\_\_\_\_\_\_\_\_\_\_**

- Web Site Planning & Design Techniques
- Introduction to KompoZer
- Creating and Saving Web Pages
- **Setting Page Properties**
- Working with Text Content
- Working with Photos and Images
- Working with Multimedia
- Understand Site Navigation
- Create Hyperlinks by Text and Images
- Add Hyperlinks to Email and External Website
- Enhancing Web Pages with Tables
- Creating Forms to capture data for processing
- Creating CSS (Cascading Style Sheets)
- Formatting using CSS and templates
- Understanding the Process of Uploading
- Setting a Password in Access
- Compacting and Repairing a Database

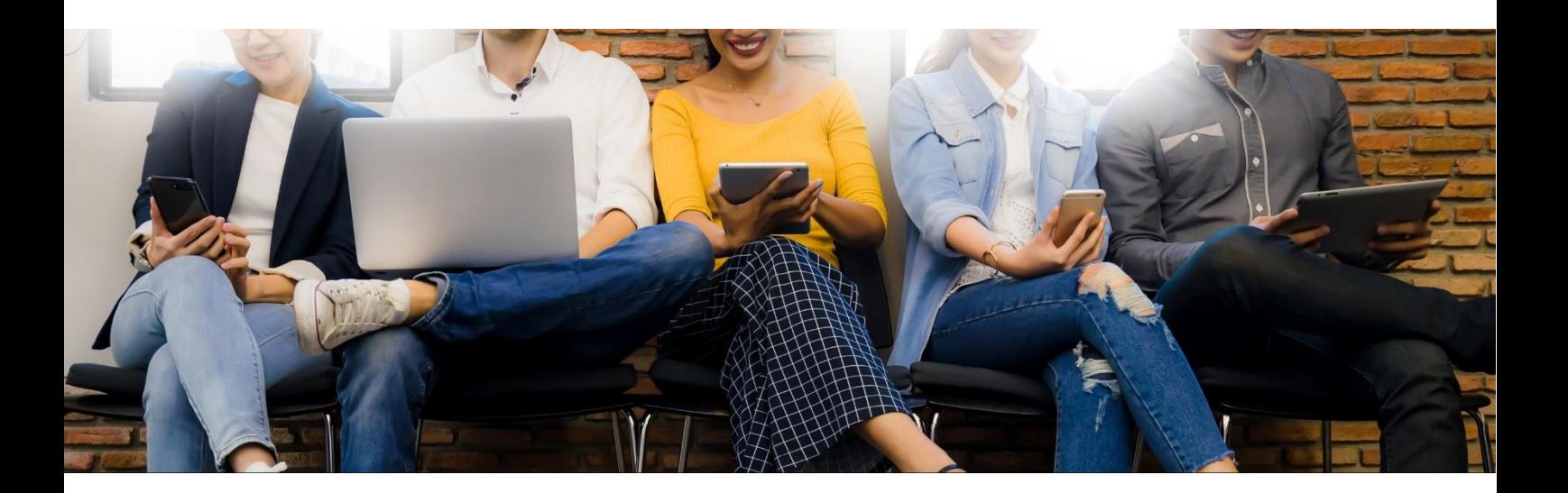

West Branch - HQ at **JTC Summit** 8 Jurong Town Hall Road #27-01 The JTC Summit Singapore 609434

#### **East Branch -Mountbatten Square** 229 Mountbatten Road #03-43 Mountbatten Square Singapore 398007

6484 6723

information@asktraining.com.sg www.asktraining.com.sg  $\mathscr{L}$